## VK-27 : 幅95×高120mm

印刷色

※ 赤い点線 -----の枠内が印刷可能範囲となります。

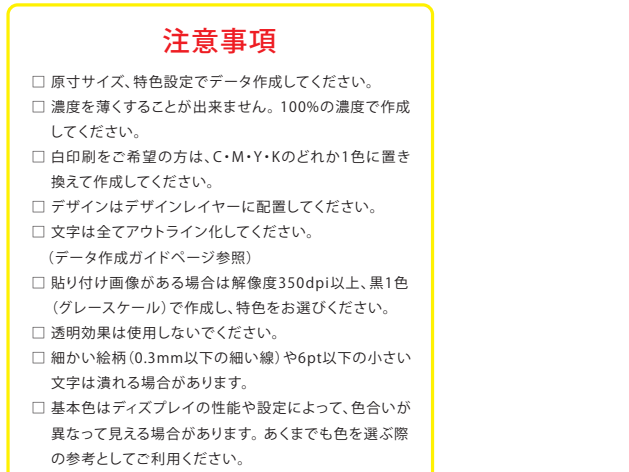

□ データは Illustrator CS3以上でai形式で保存ください。

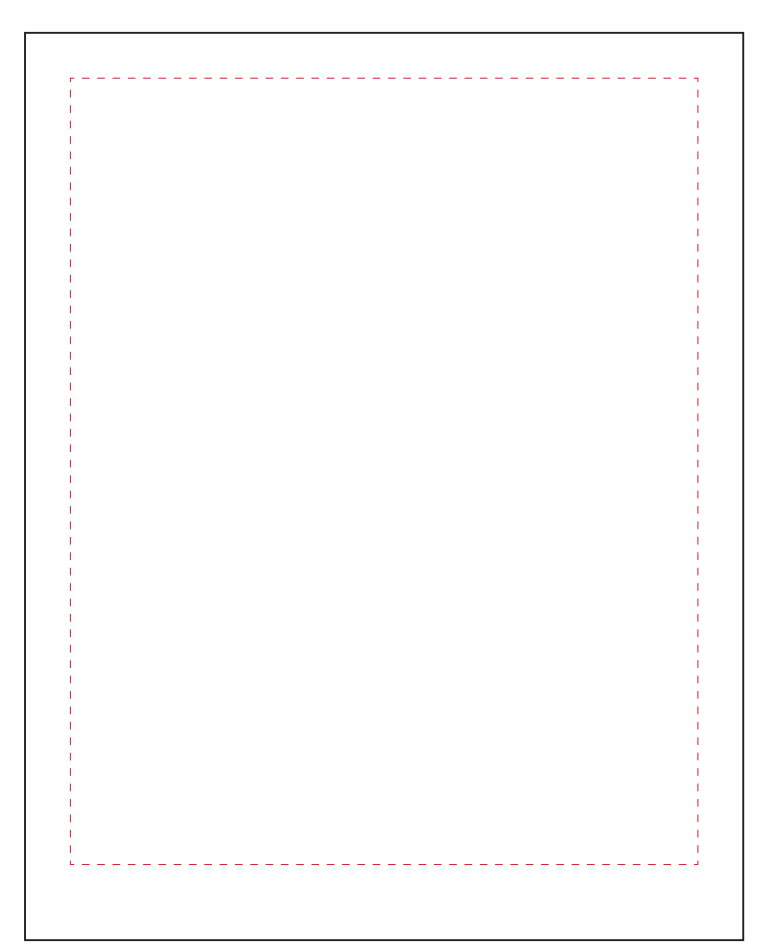

## 印刷色を以下の基本色からお選びいただけます

## (※下記以外で特色がすでに決まっている場合はご指定ください。その他ご希望のある場合はご相談ください。)

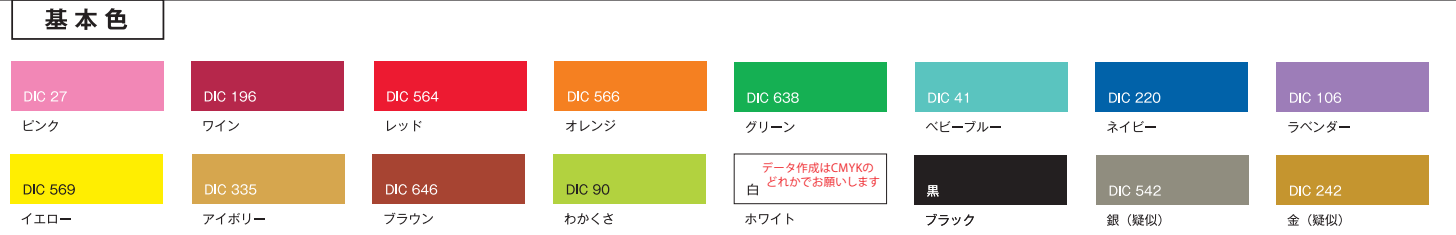